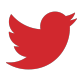

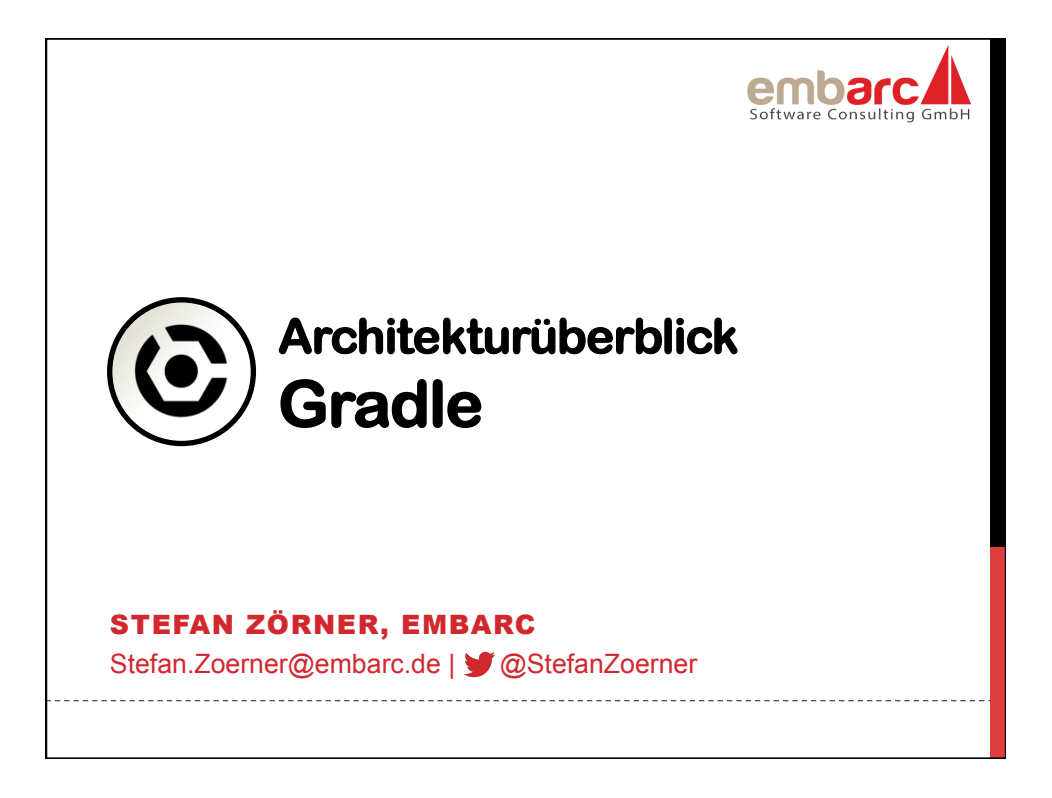

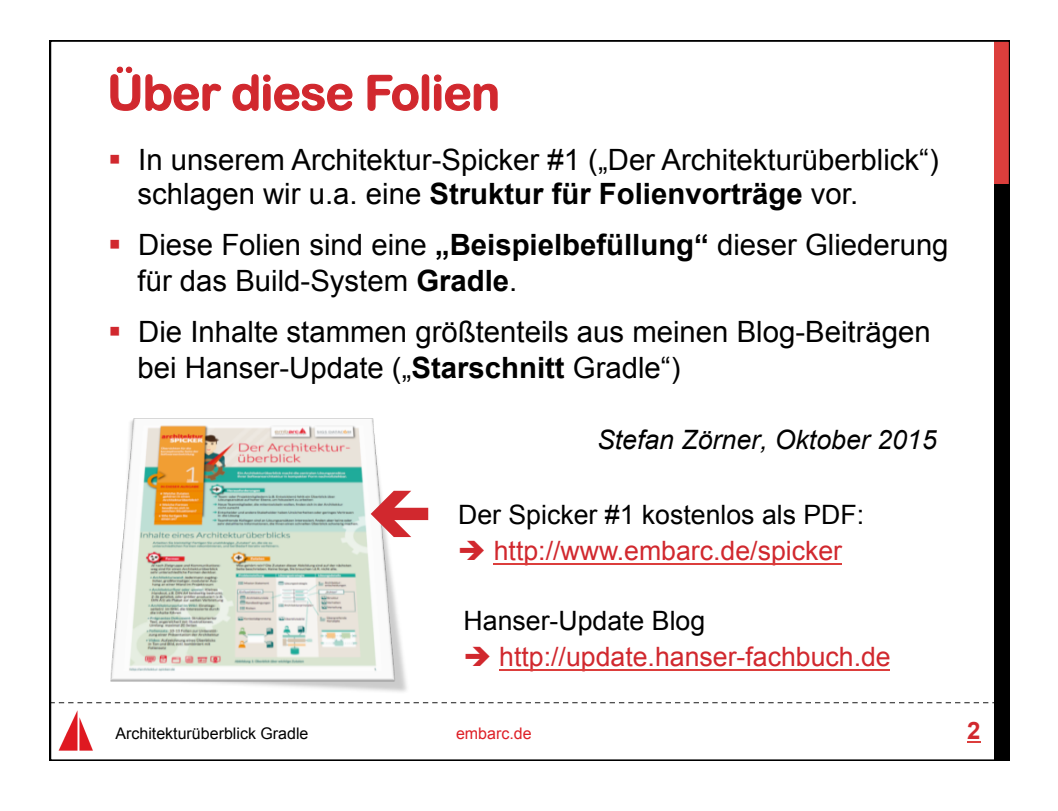

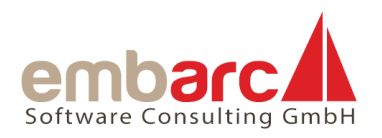

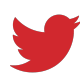

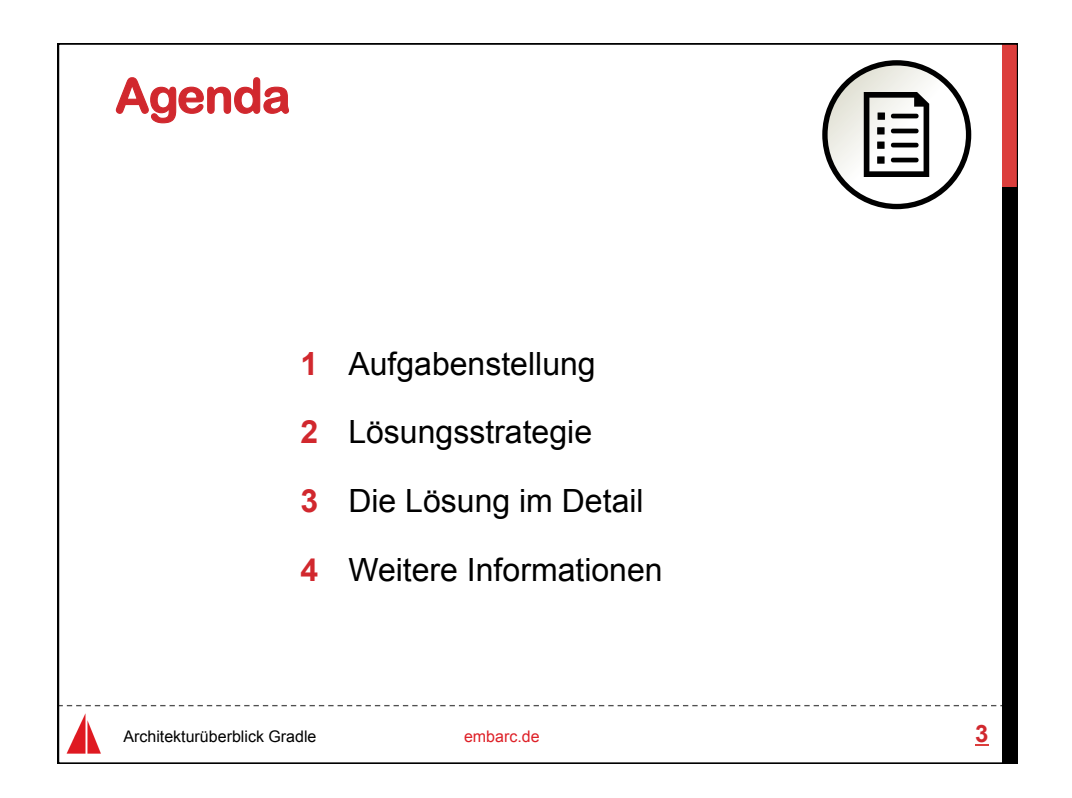

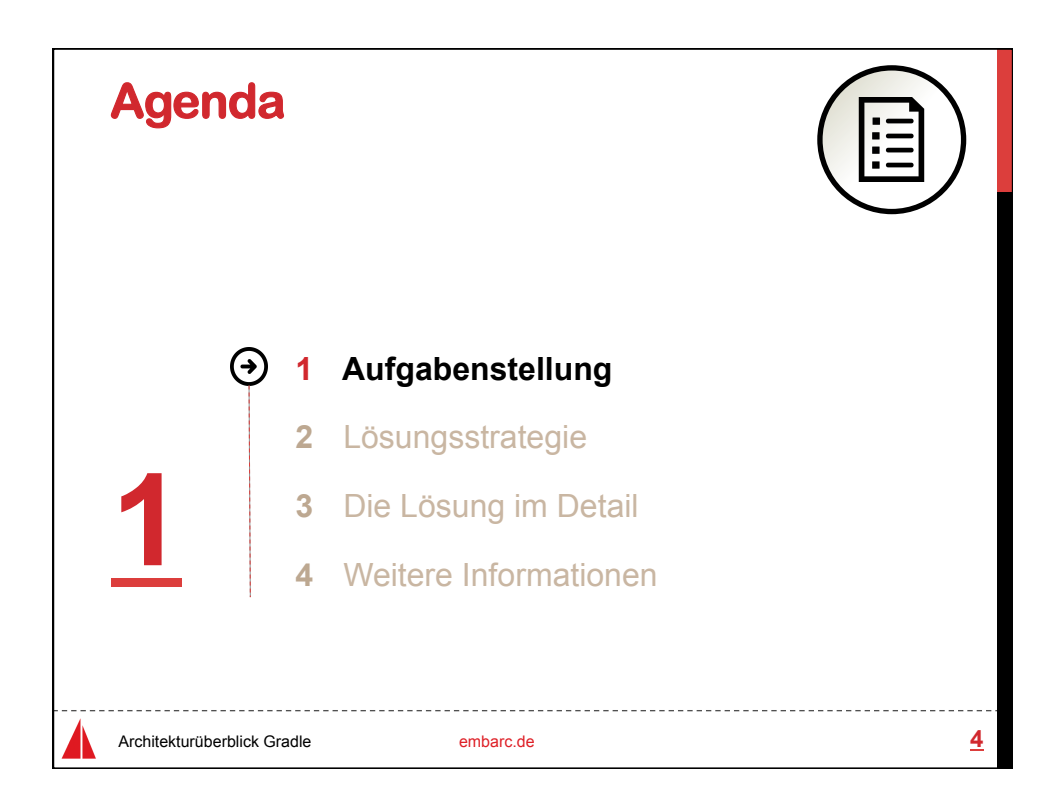

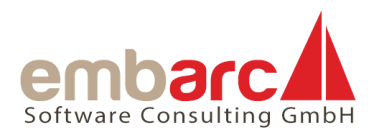

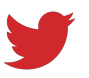

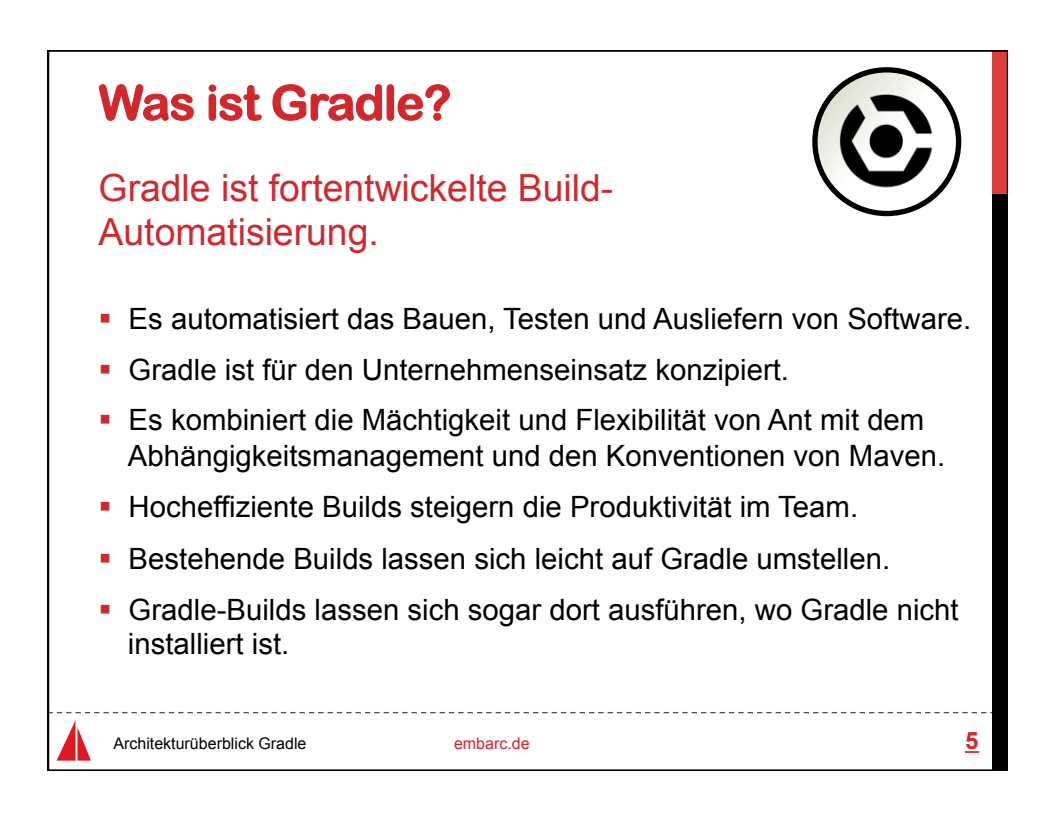

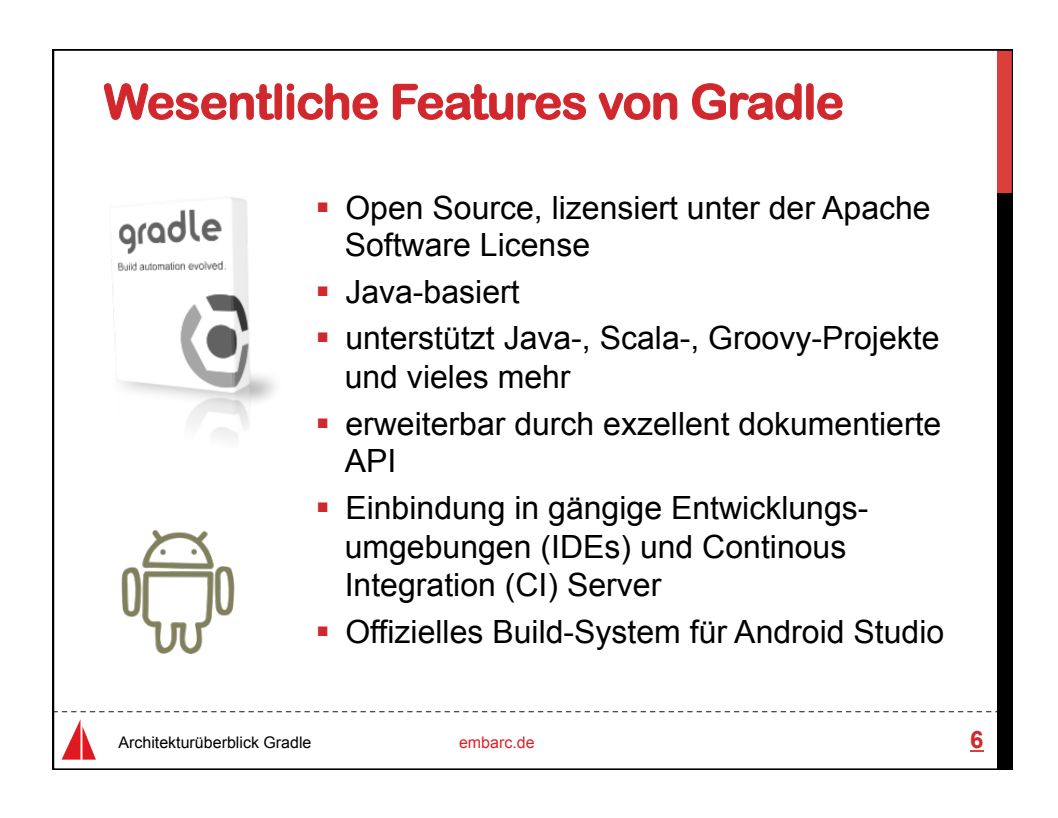

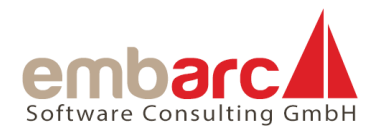

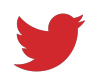

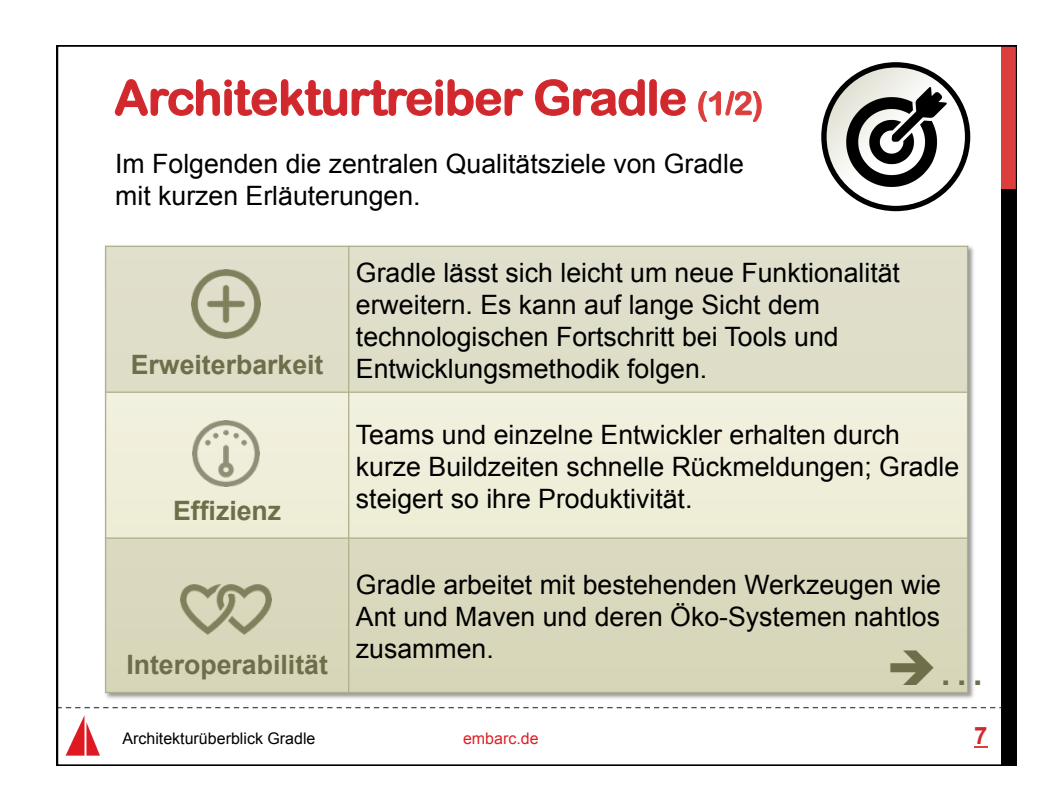

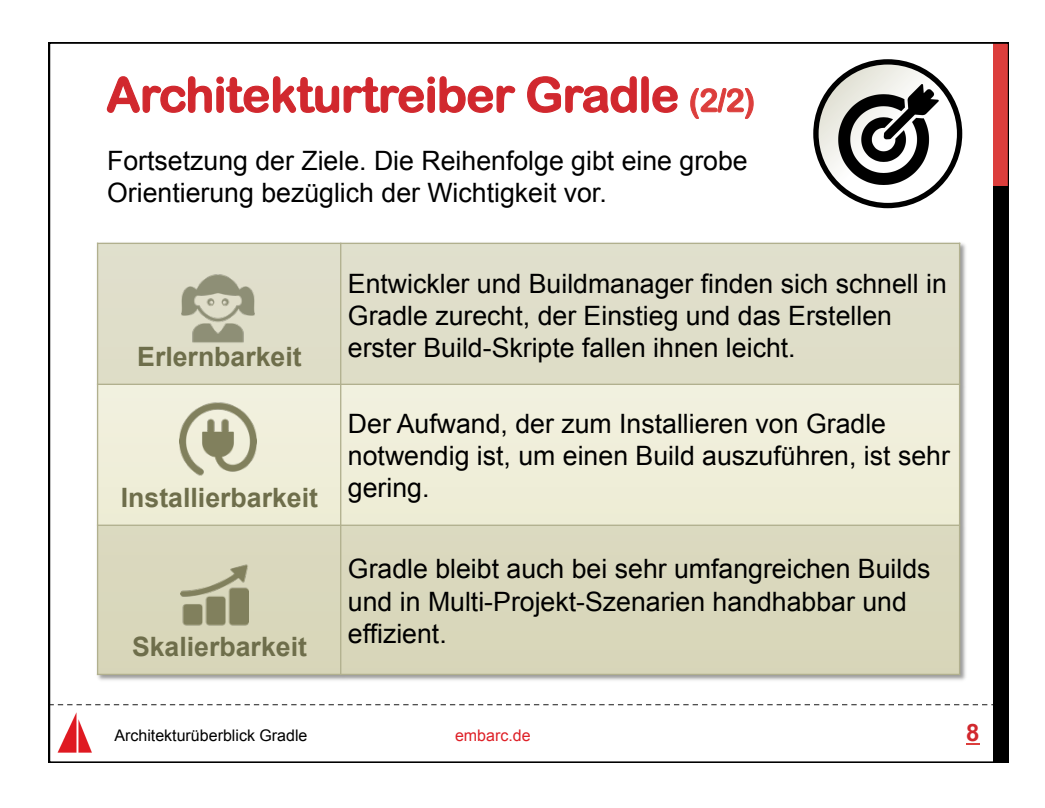

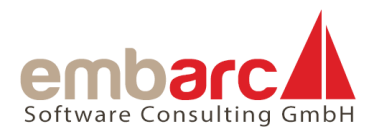

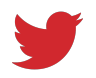

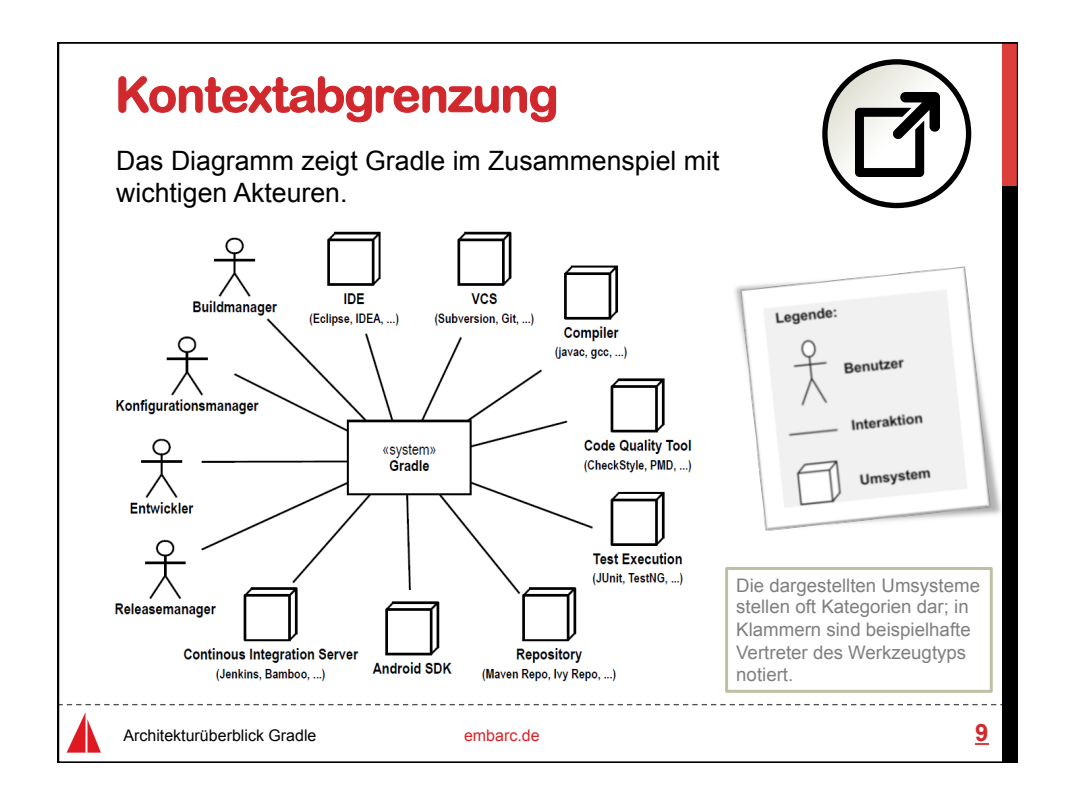

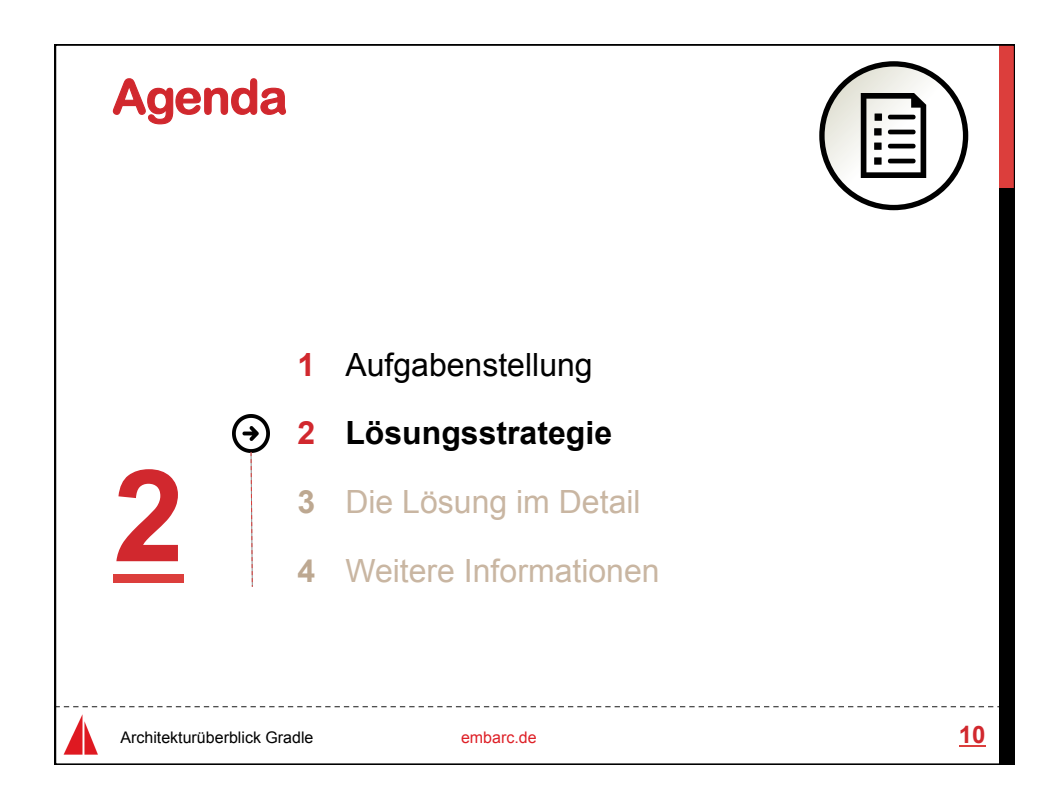

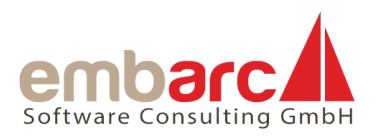

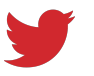

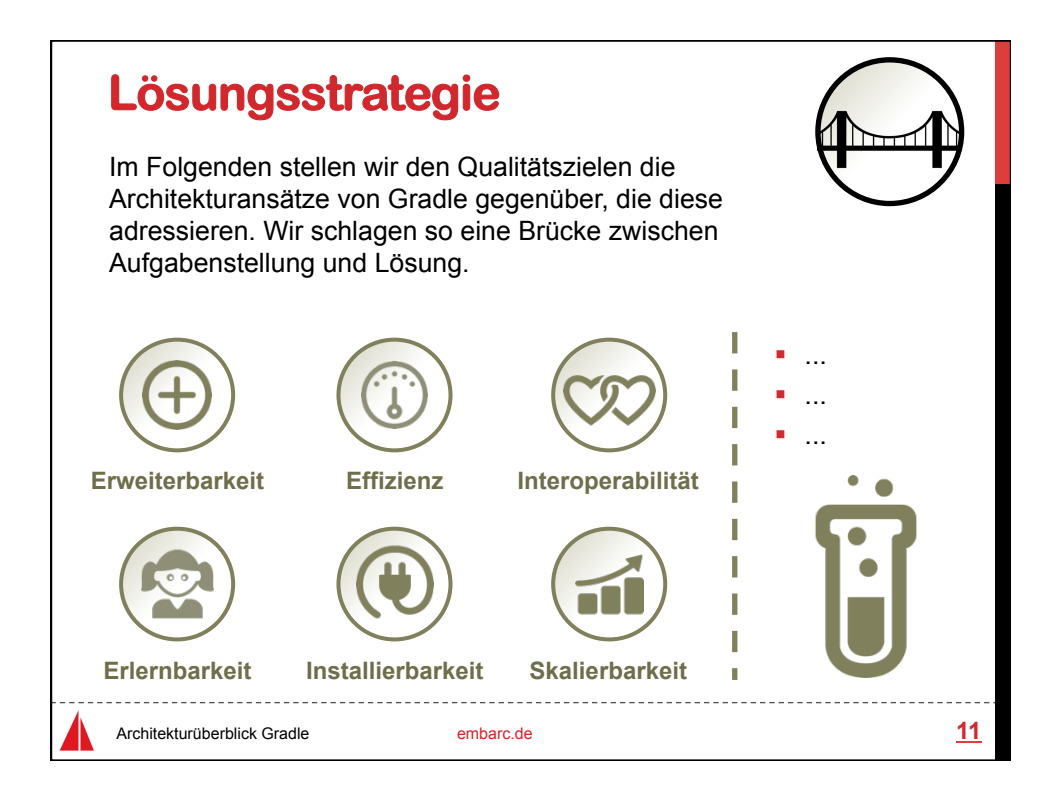

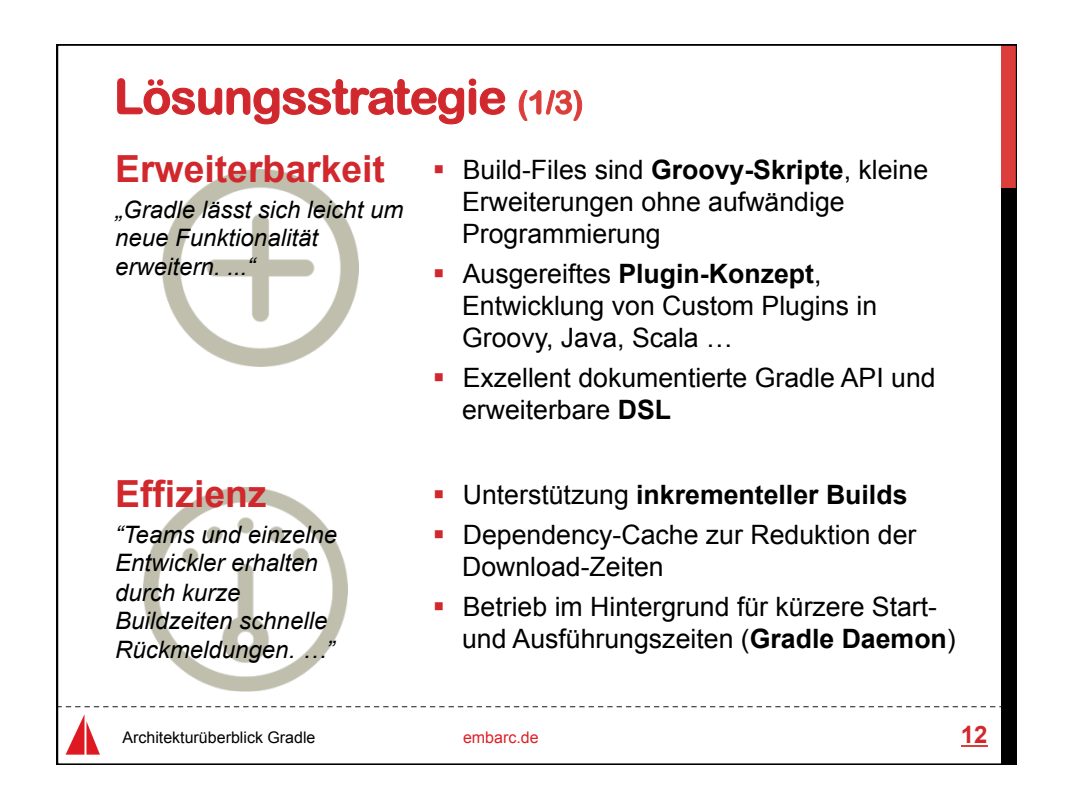

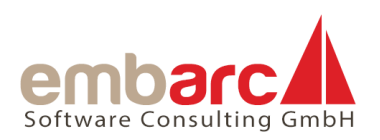

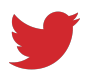

## **Lösungsstrategie (2/3)**

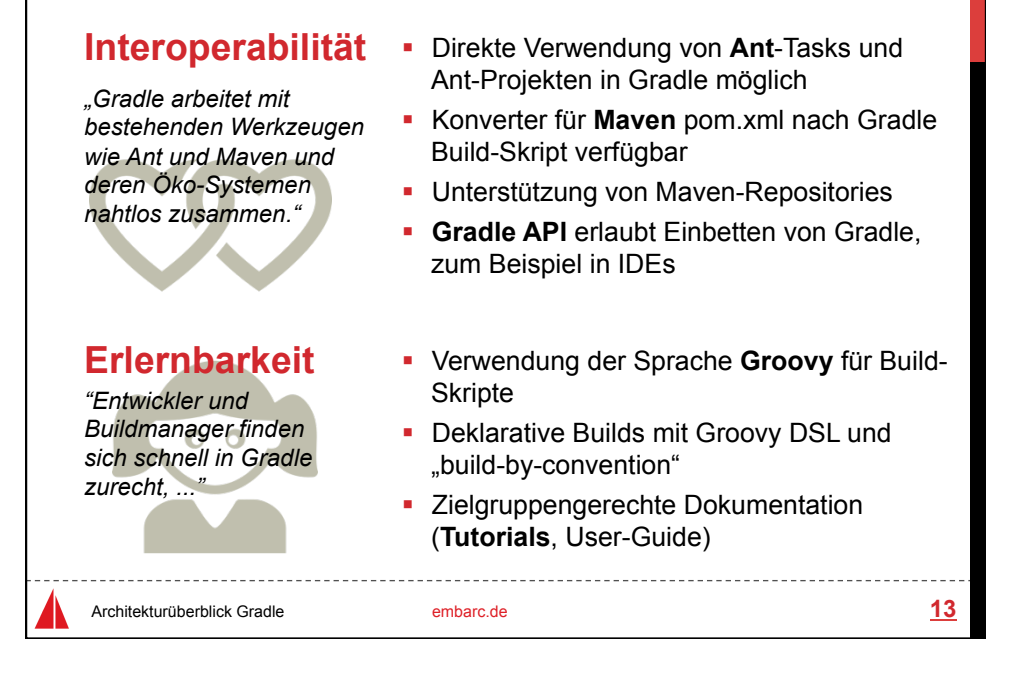

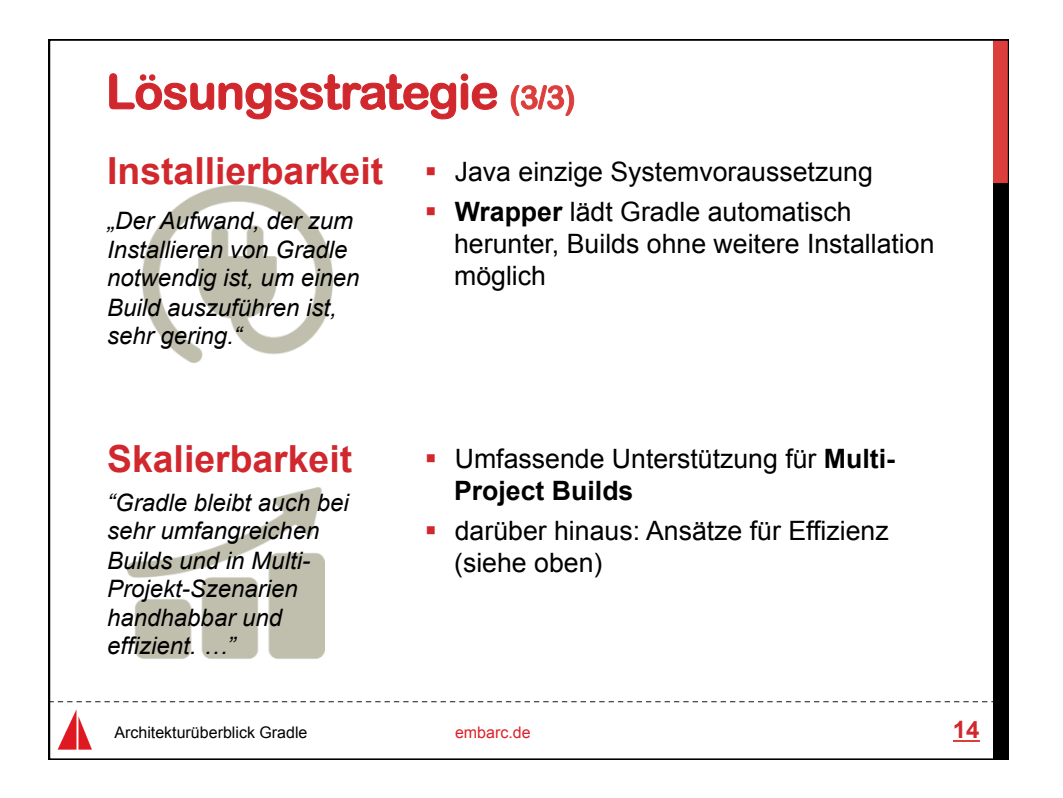

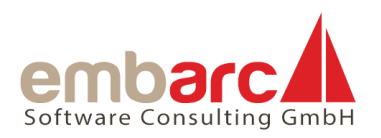

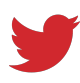

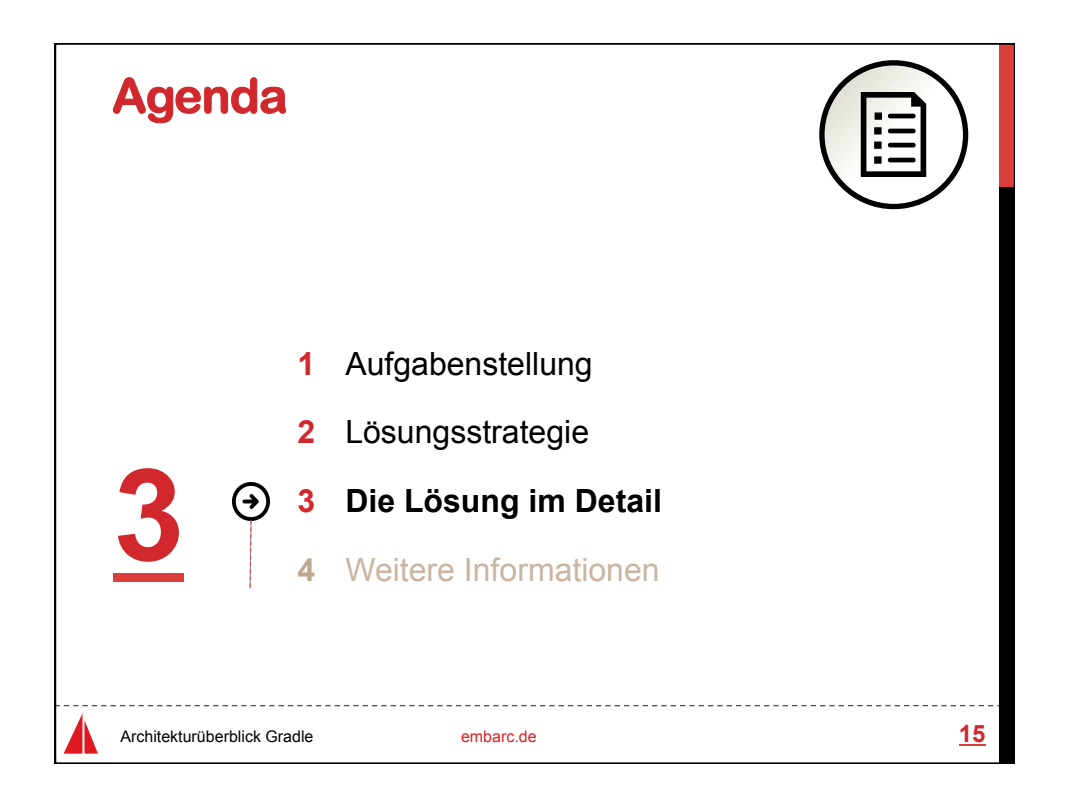

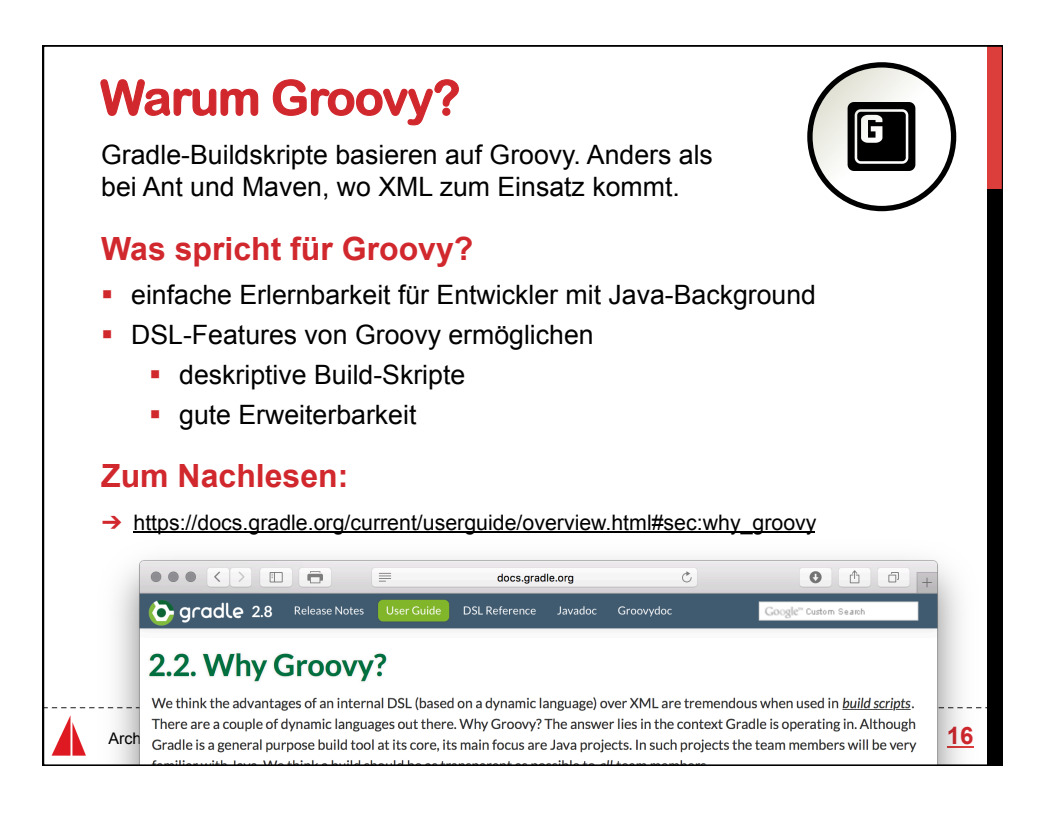

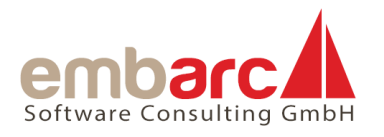

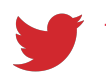

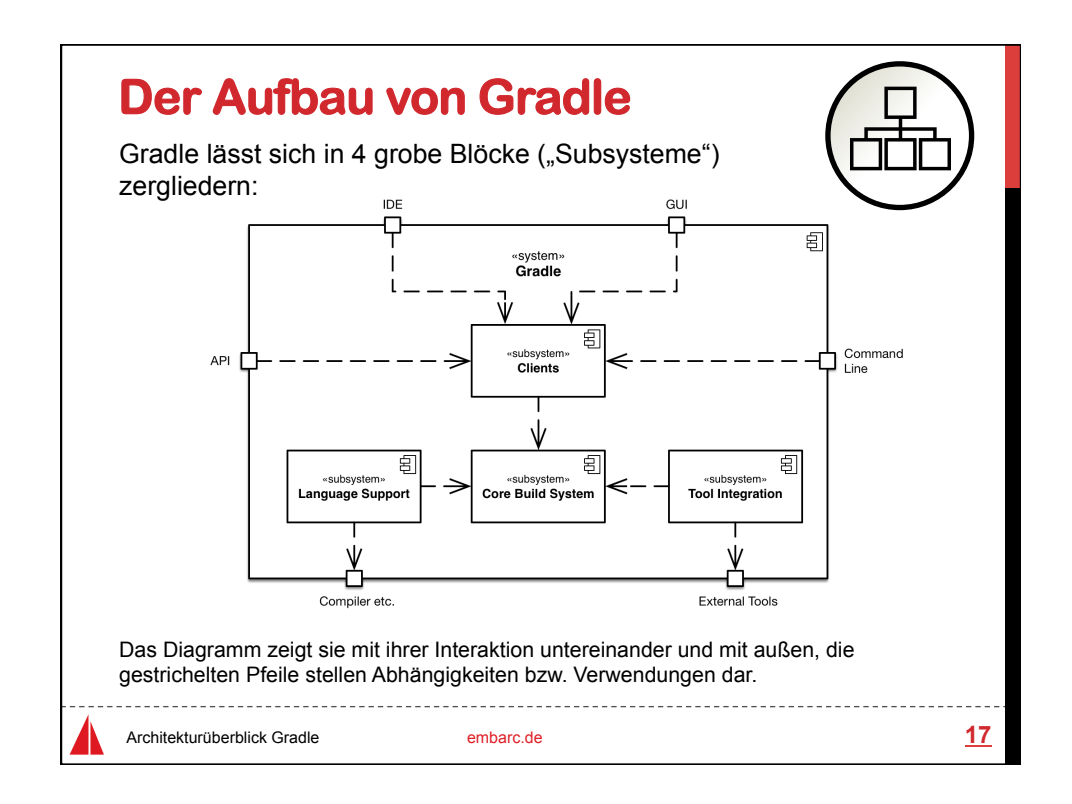

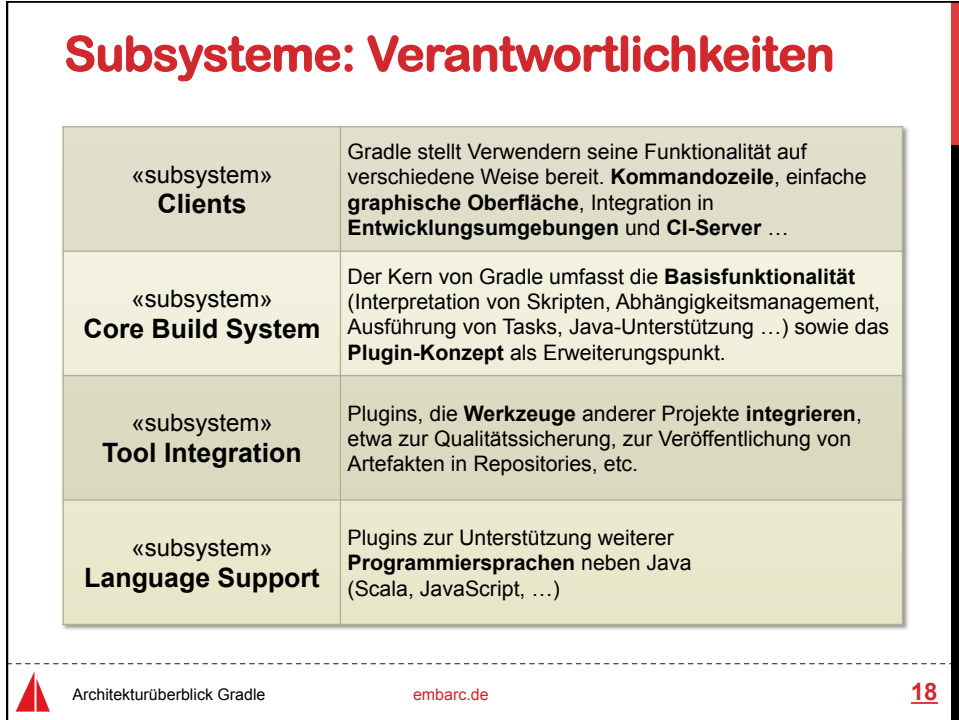

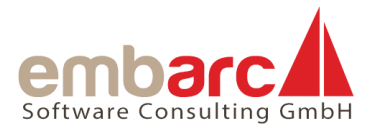

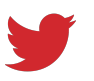

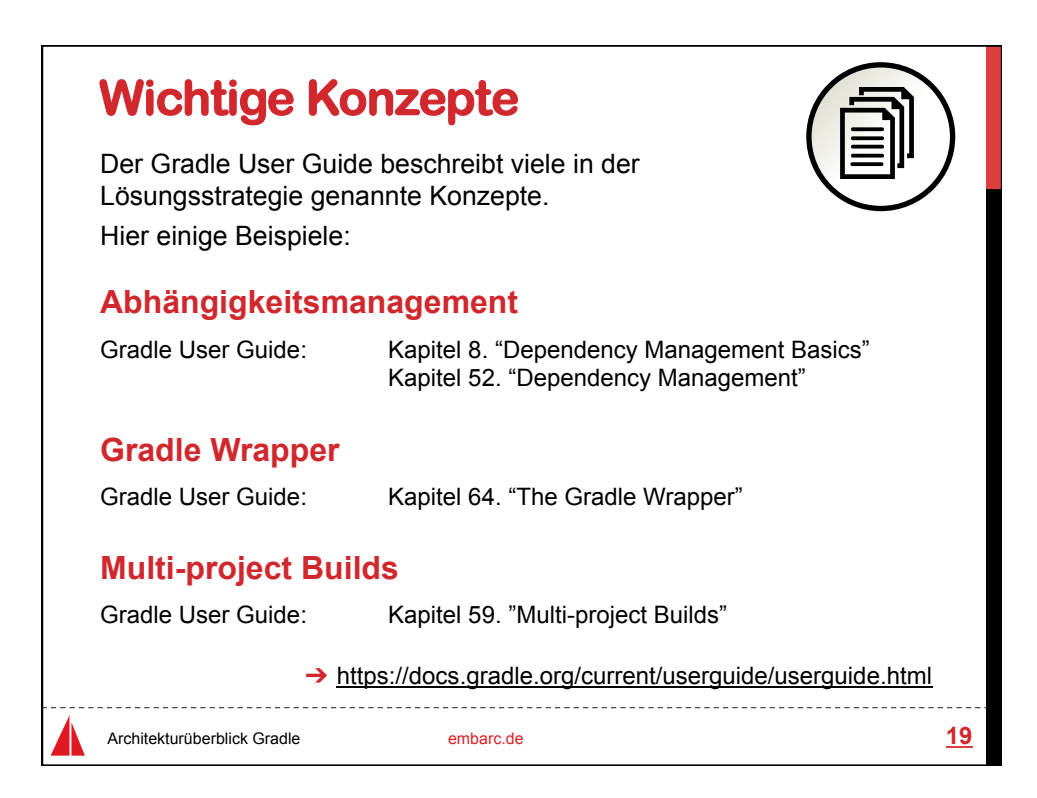

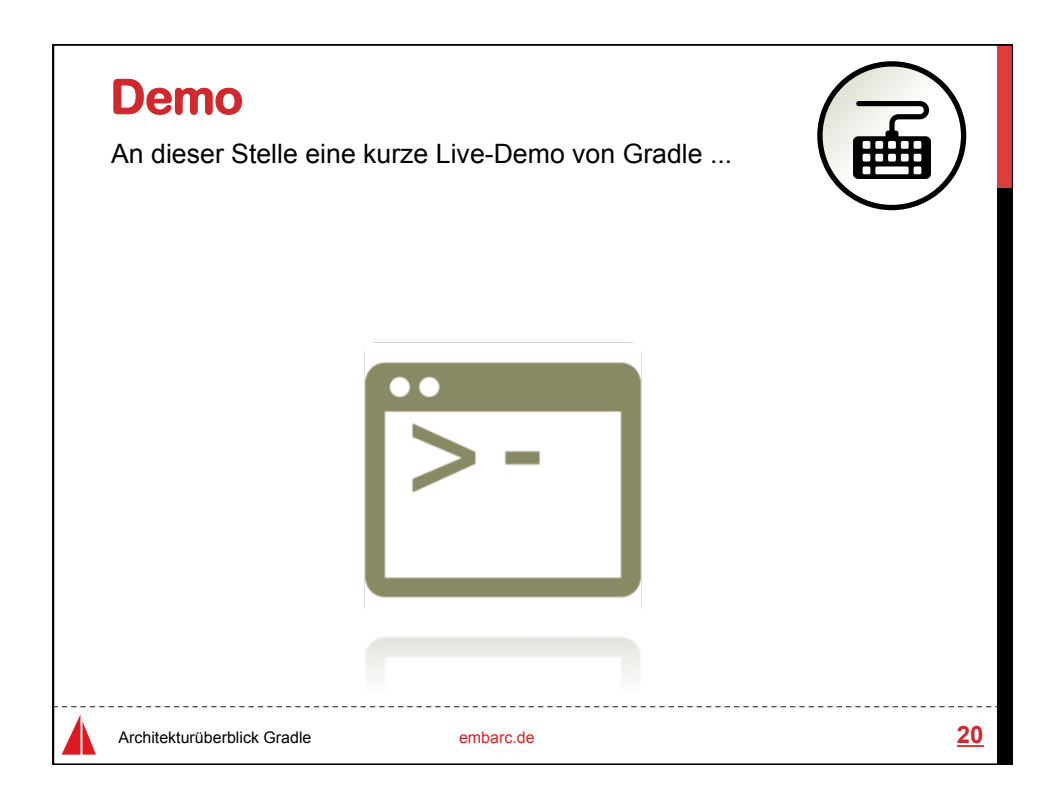

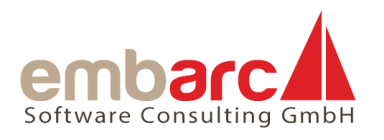

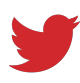

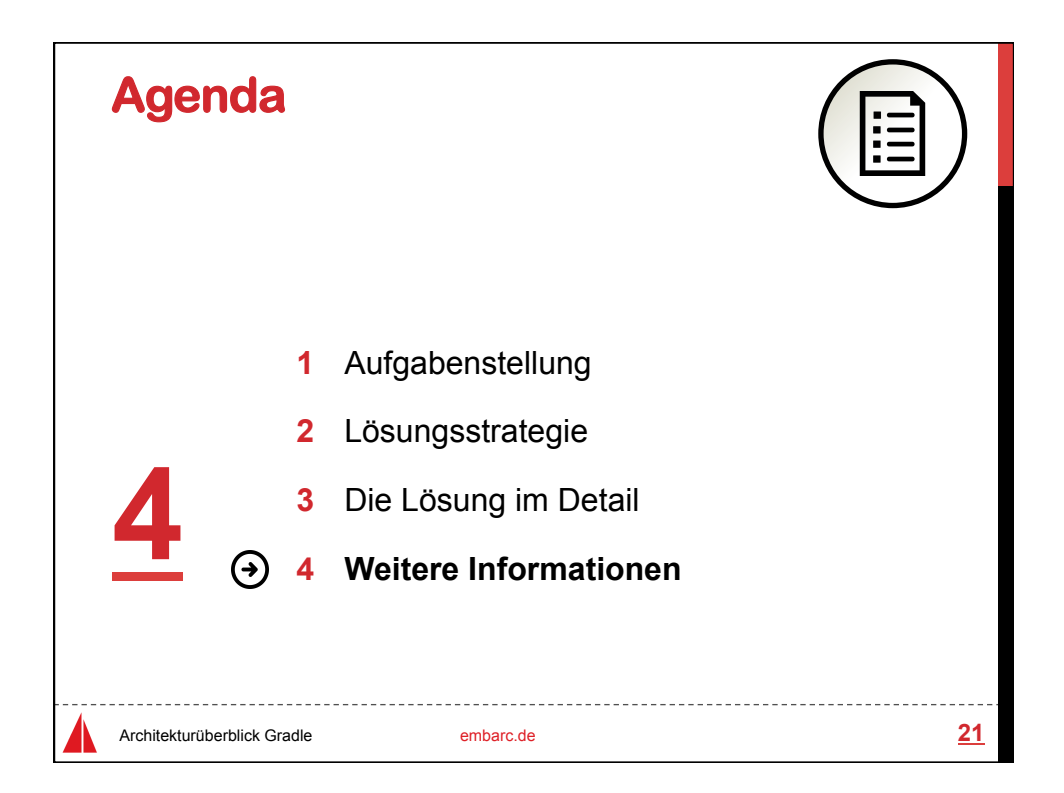

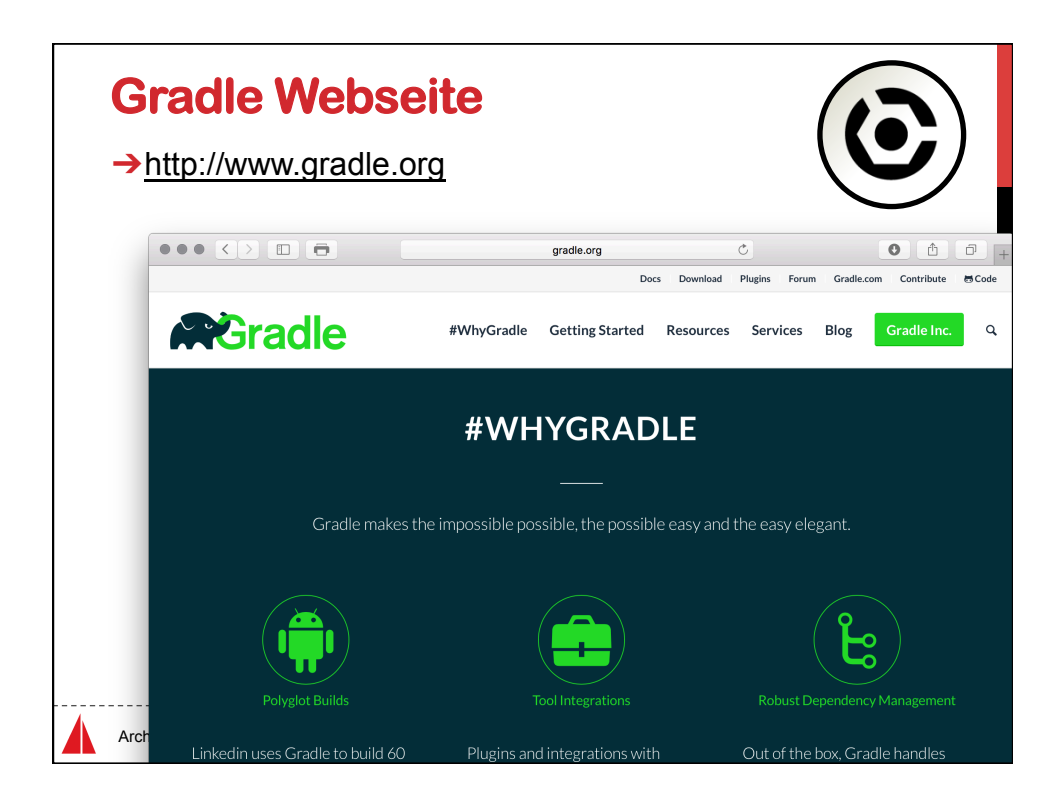

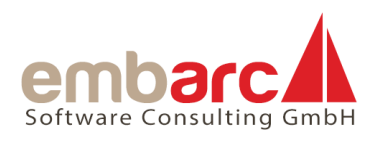

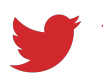

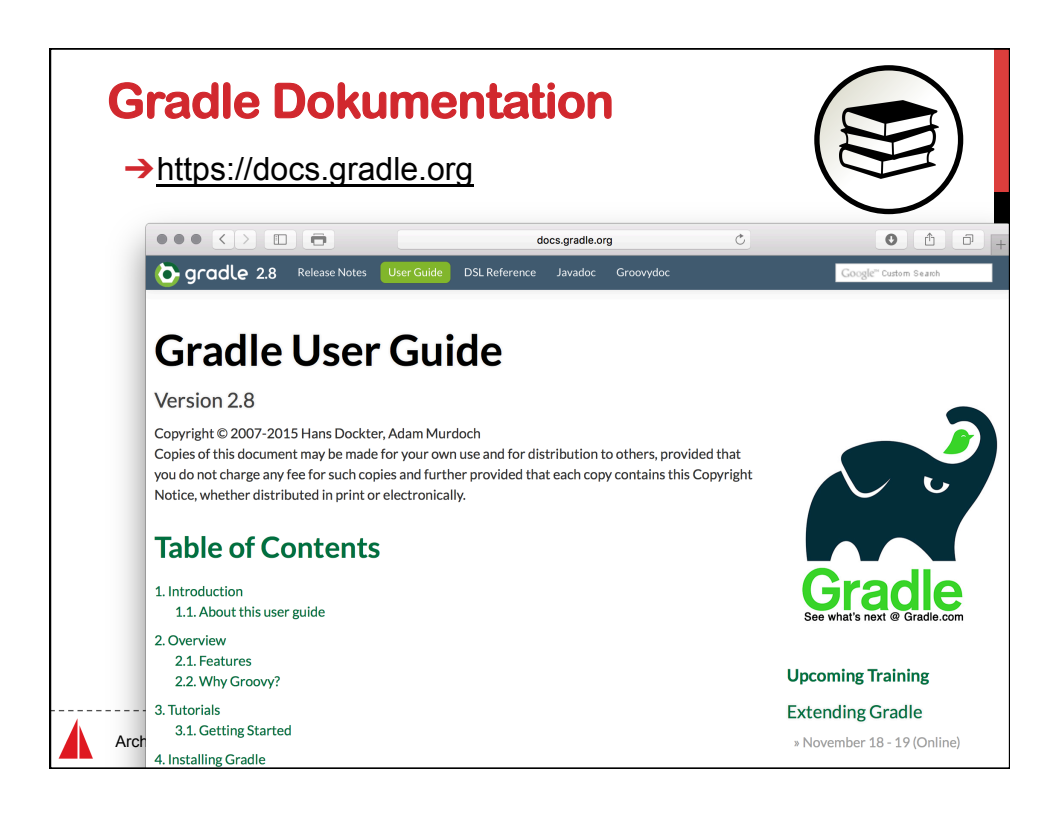

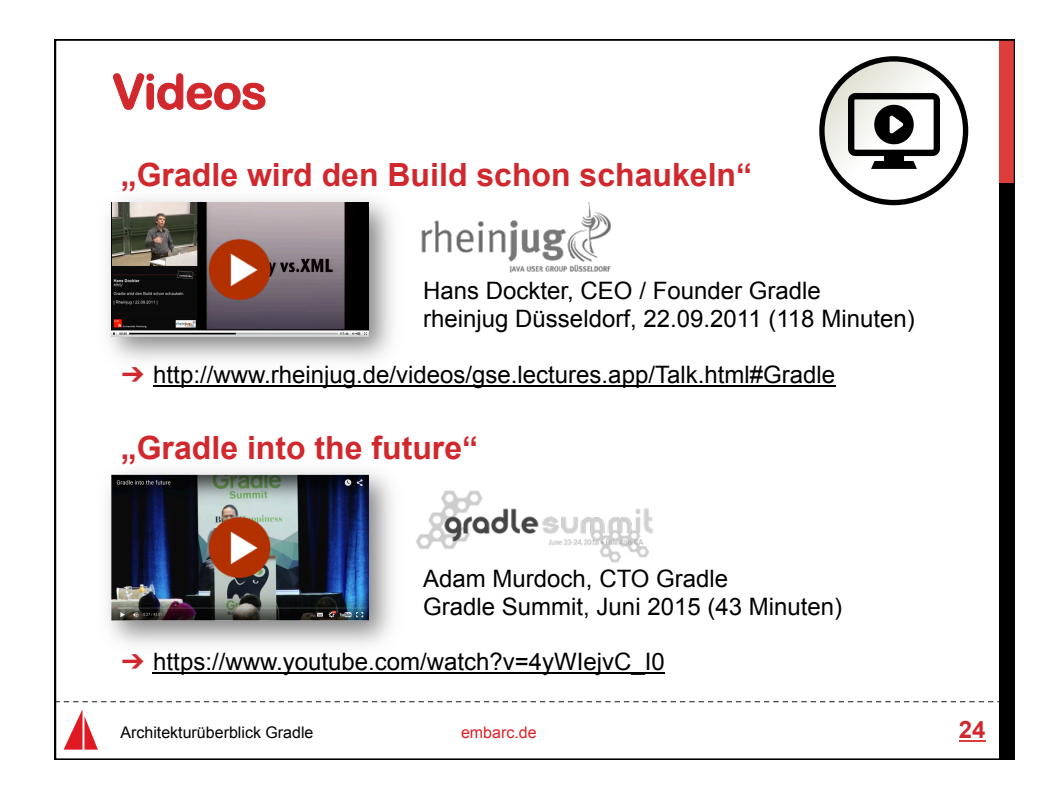

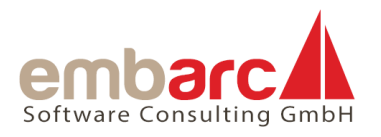

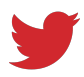

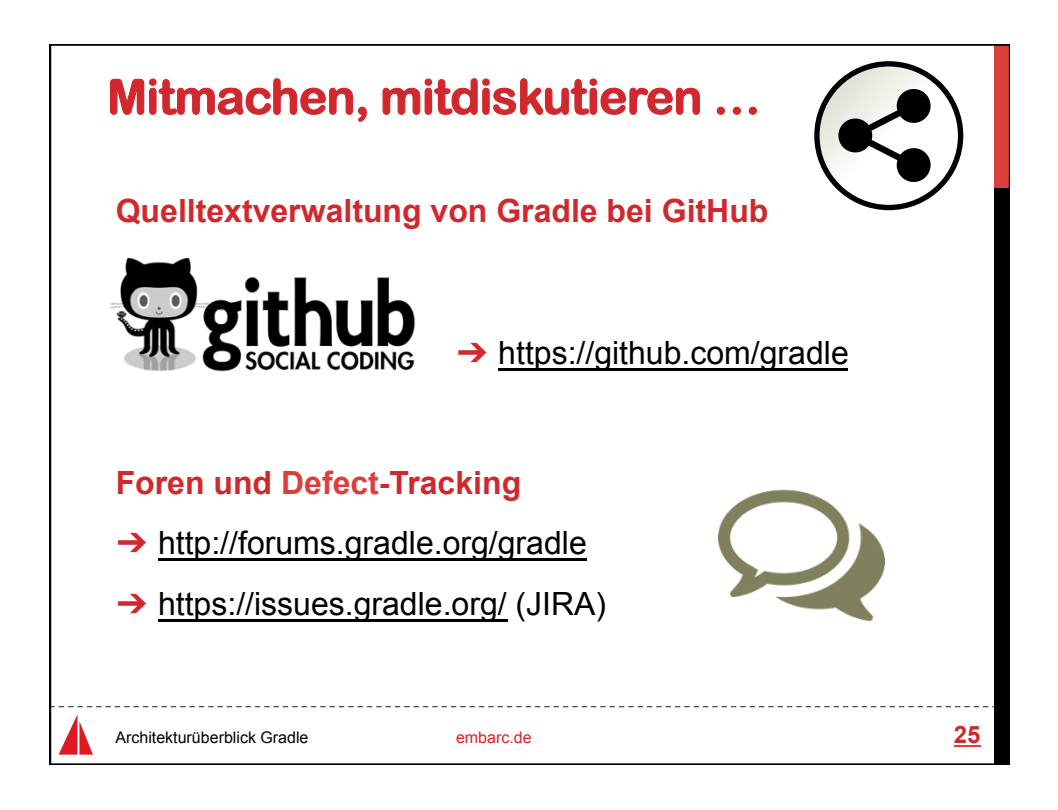

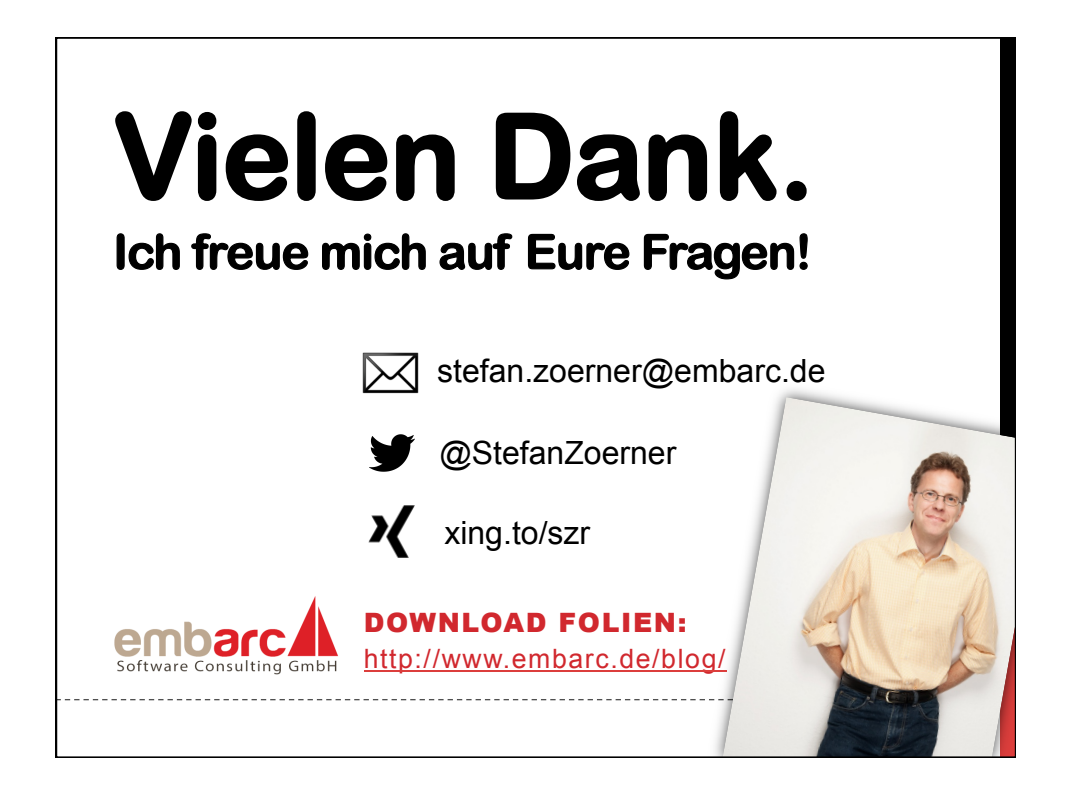

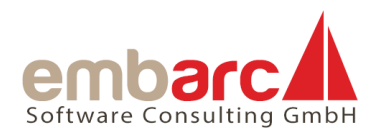